**Trellix [OpenSSL](http://openssl.org/)  FIPS Object Module Software Version 1.0.3**

# **FIPS 140-2 Non-Proprietary Security Policy**

**Version 3.0**

**June 2022**

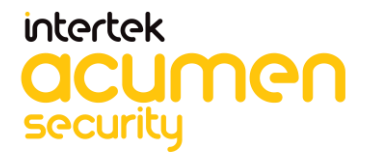

Prepared by: Prepared for: Acumen Security **Trellix** 2400 Research Blvd 6220 America Center Drive Suite 395, Rockville, MD 20850 Suite 395, Rockville, MD 20850 [www.acumensecurity.net](http://www.acumensecurity.net/)

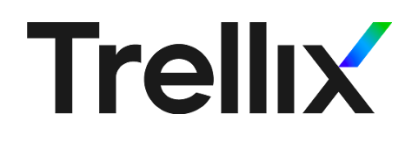

This document may be freely reproduced in whole or part without permission and without restriction.

### **Modification History**

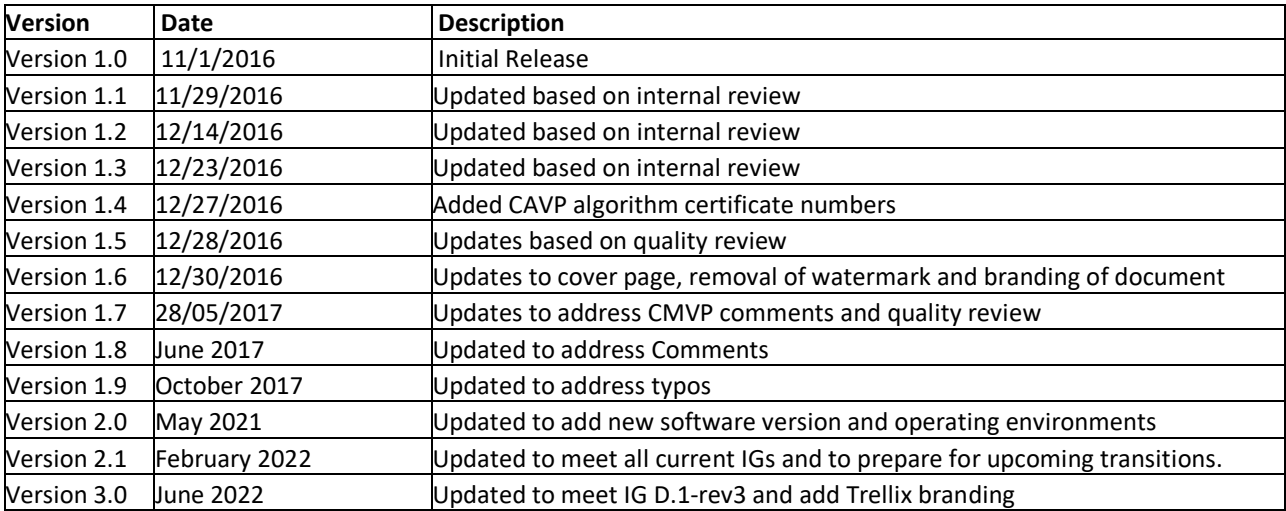

### <span id="page-2-0"></span>**References**

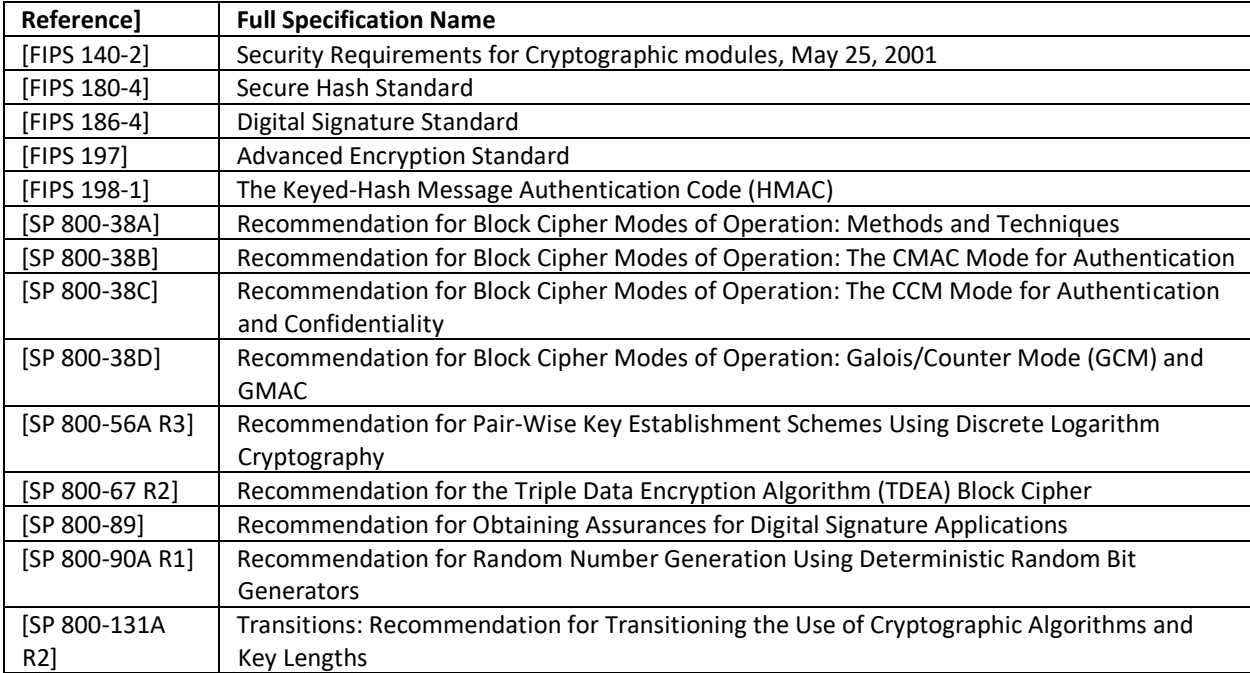

### **Table of Contents**

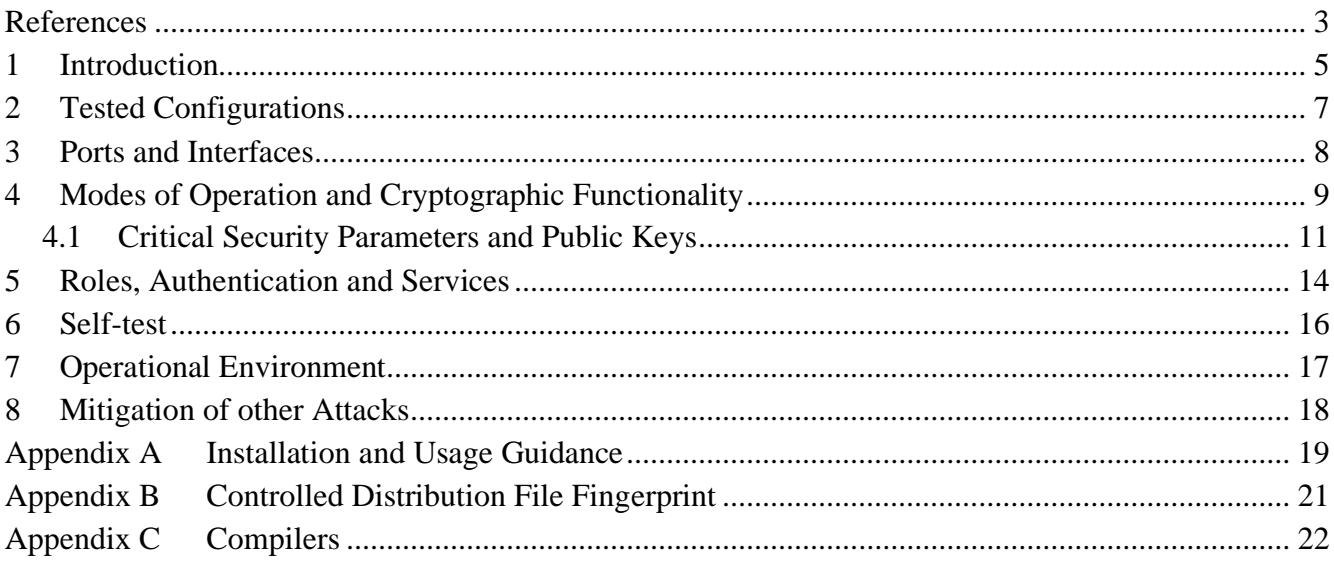

### <span id="page-4-0"></span>**1 Introduction**

This document is the non-proprietary security policy for the Trellix OpenSSL FIPS Object Module, hereafter referred to as the Module.

The Module is a software library providing a C-language application program interface (API) for use by other processes that require cryptographic functionality. The Module is classified by FIPS 140-2 as a software module, multi-chip standalone module embodiment. The physical cryptographic boundary is the general purpose computer on which the module is installed. The logical cryptographic boundary of the Module is the fipscanister object module, a single object module file named *fipscanister.o (Linux®/Unix® and VxWorks®) or fipscanister.lib (Microsoft Windows ®)*. The Module performs no communications other than with the calling application (the process that invokes the Module services).

The FIPS 140-2 security levels for the Module are as follows:

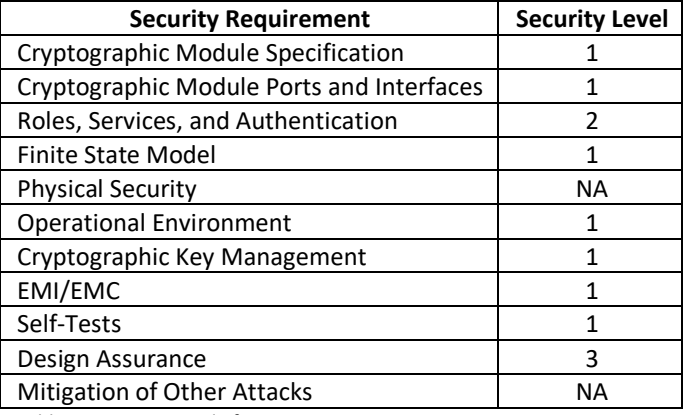

*Table 1 – Security Level of Security Requirements*

The Module's software version for this validation is 1.0.3.

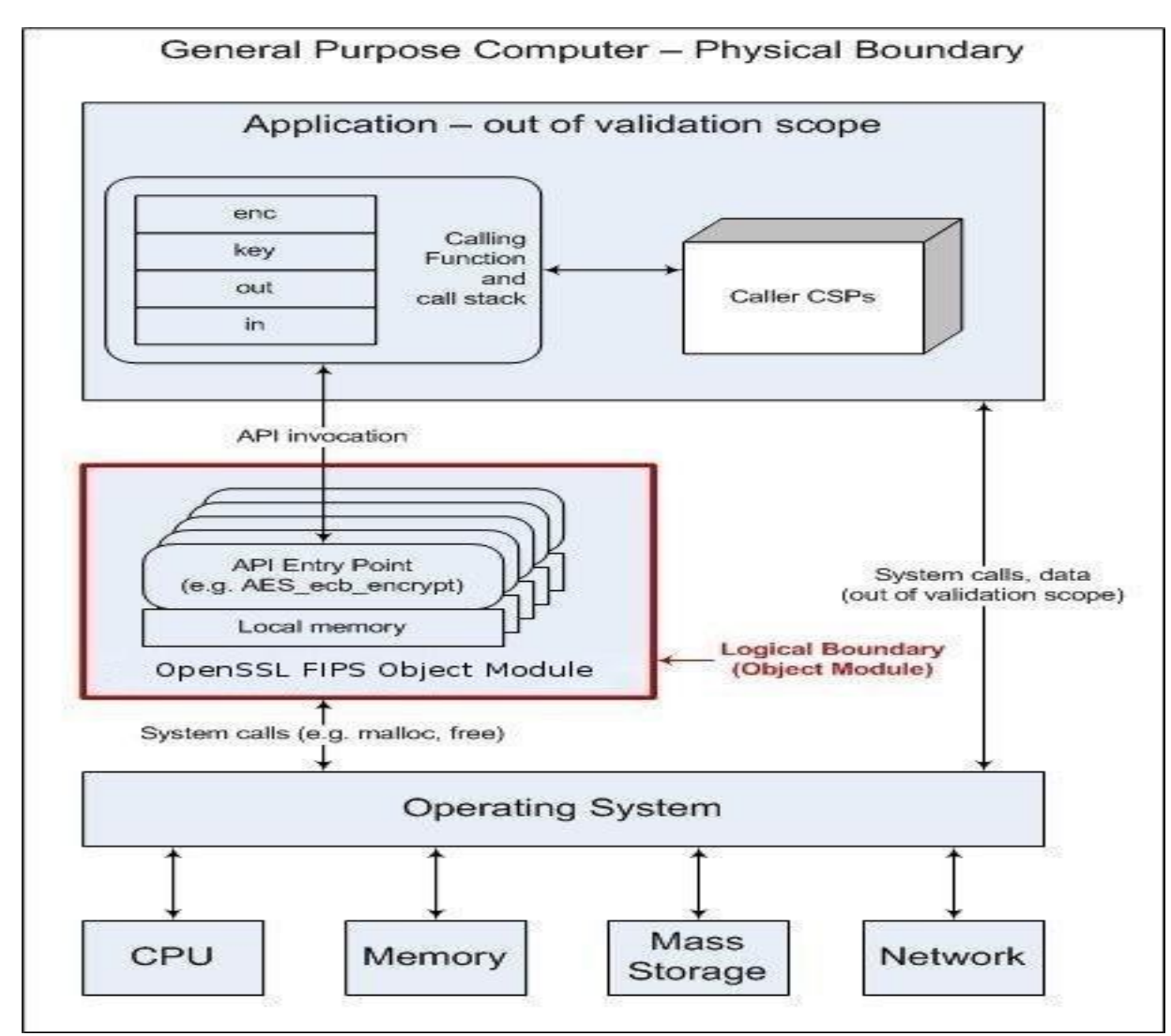

*Figure 1 – Module Block Diagram*

### <span id="page-6-0"></span>**2 Tested Configurations**

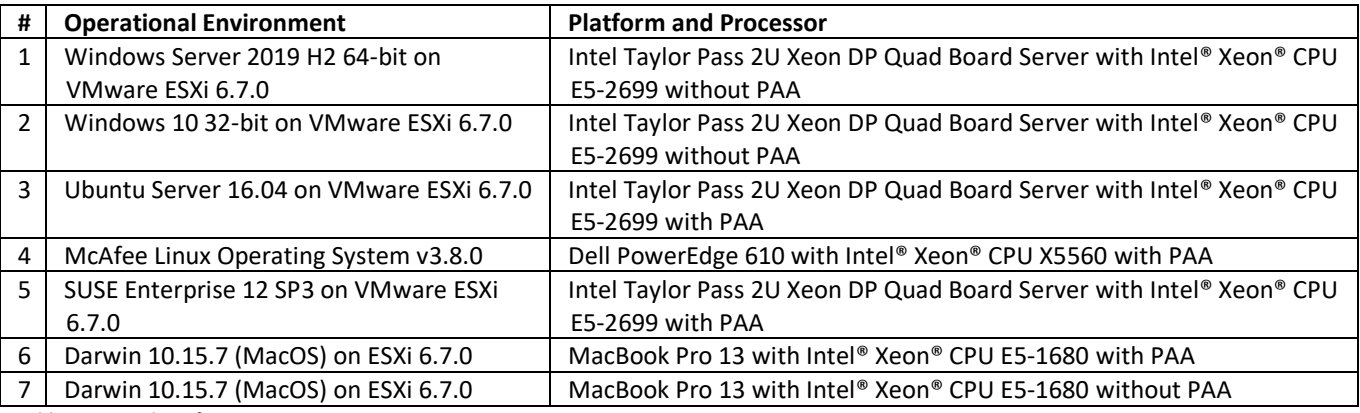

*Table 2 – Tested Configurations* 

See Appendix A for additional information on build method. See Appendix C for a list of the specific compilers used to generate the Module.

### <span id="page-7-0"></span>**3 Ports and Interfaces**

The physical ports of the Module are the same as the system on which it is executing. The logical interface is a C-language application program interface (API).

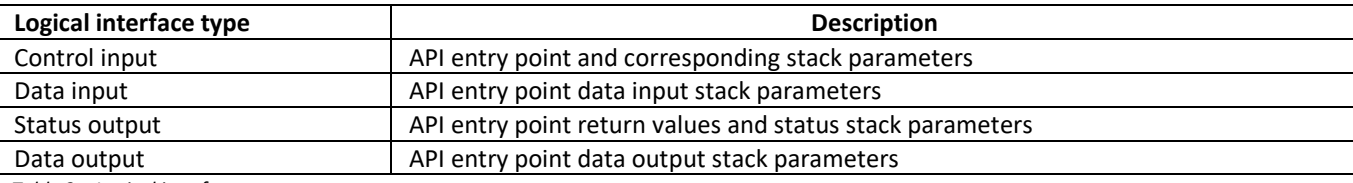

*Table 3 – Logical interfaces*

As a software module, control of the physical ports is outside module scope. However, when the module is performing self-tests, or is in an error state, all output on the logical data output interface is inhibited. The module is single-threaded and in error scenarios returns only an error value (no data output is returned).

## <span id="page-8-0"></span>**4 Modes of Operation and Cryptographic Functionality**

The Module supports FIPS 140-2 Approved, Allowed and Non-Approved algorithms in a single mixed mode of operation.

Note: There are some algorithms that were tested but are not used in the Approved mode of operation. Only the algorithms, modes, and key sizes that are used by the module in the Approved mode of operation are shown in this table

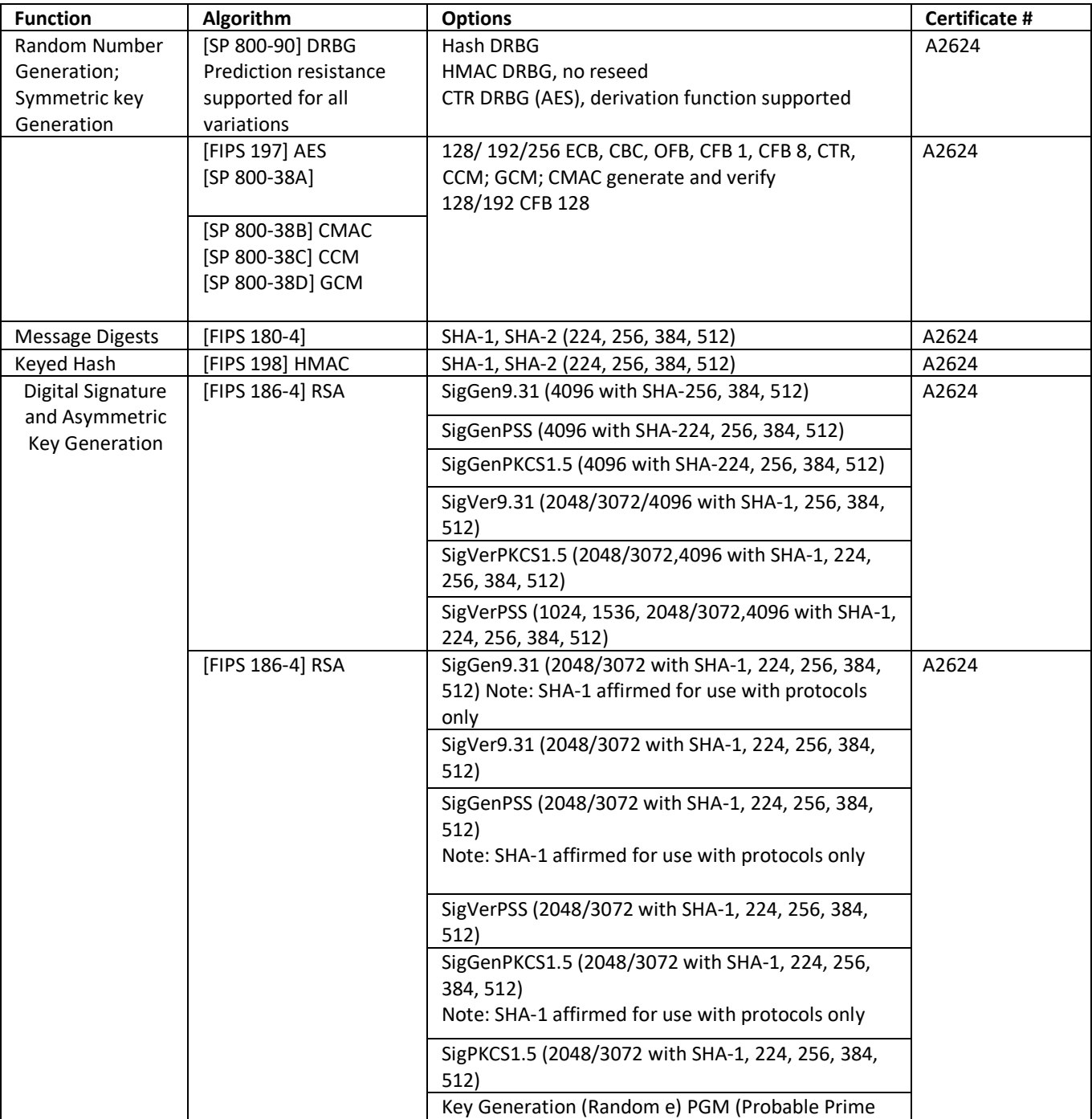

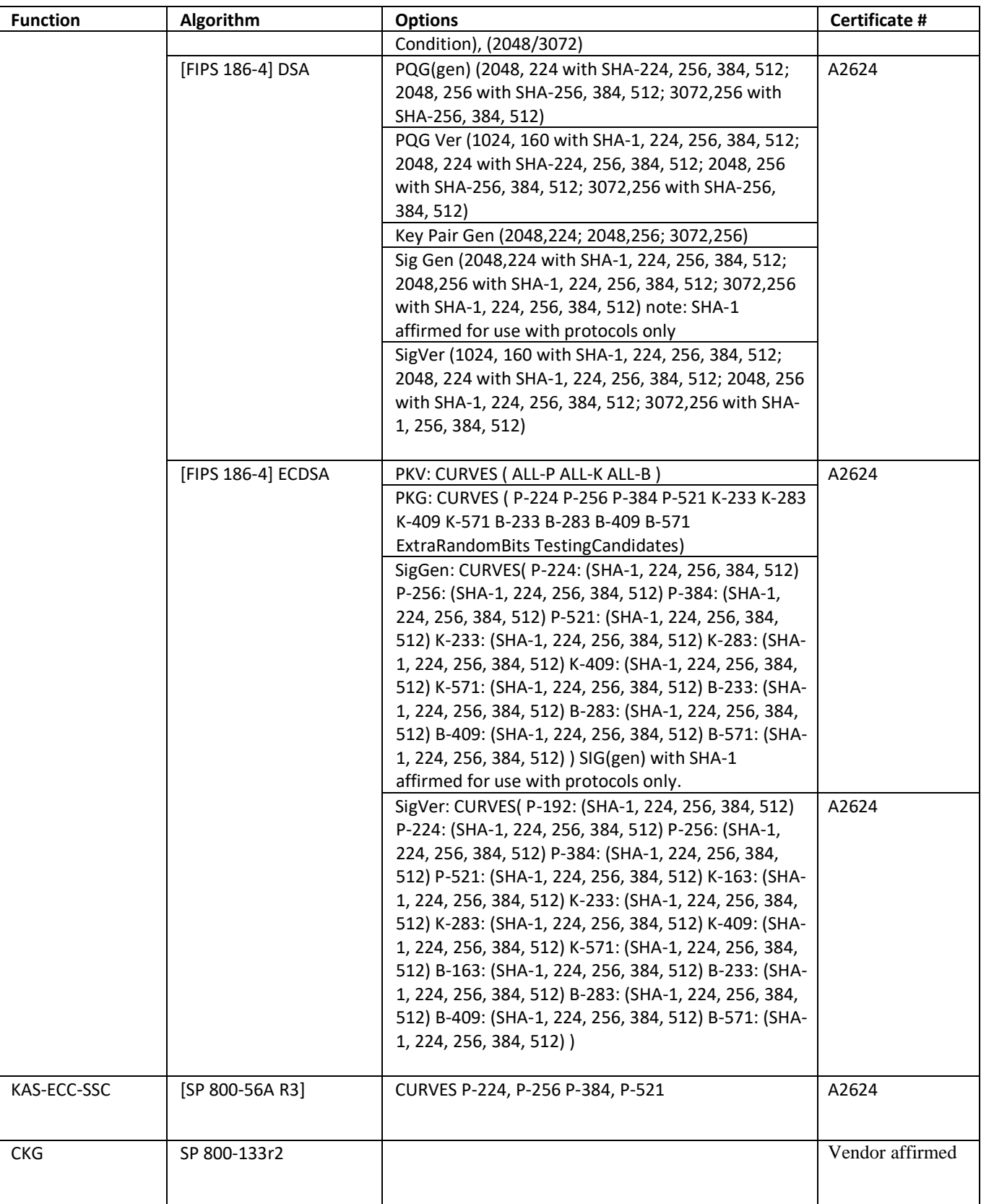

*Table 4a – FIPS Approved Cryptographic Functions*

The Module supports only NIST defined curves for use with ECDSA and ECC CDH.

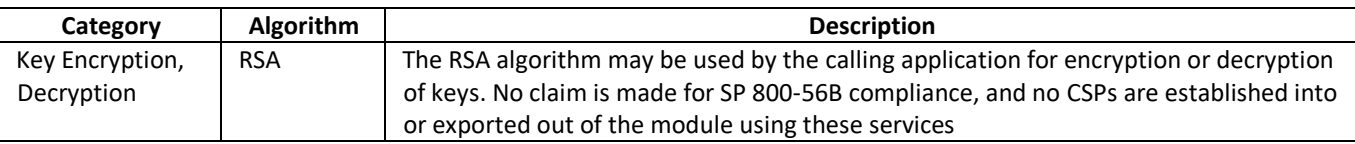

*Table 4b – Non-FIPS Approved But Allowed Cryptographic Functions*

The module supports the following non-FIPS 140-2 approved but allowed algorithms:

• RSA (key wrapping; key establishment methodology provides between 112 and 270 bits of encryption strength; non-compliant less than 112 bits of encryption strength)

The Module implements the following services which are Non-Approved per the SP 800-131A transition and current Implementation Guidance:

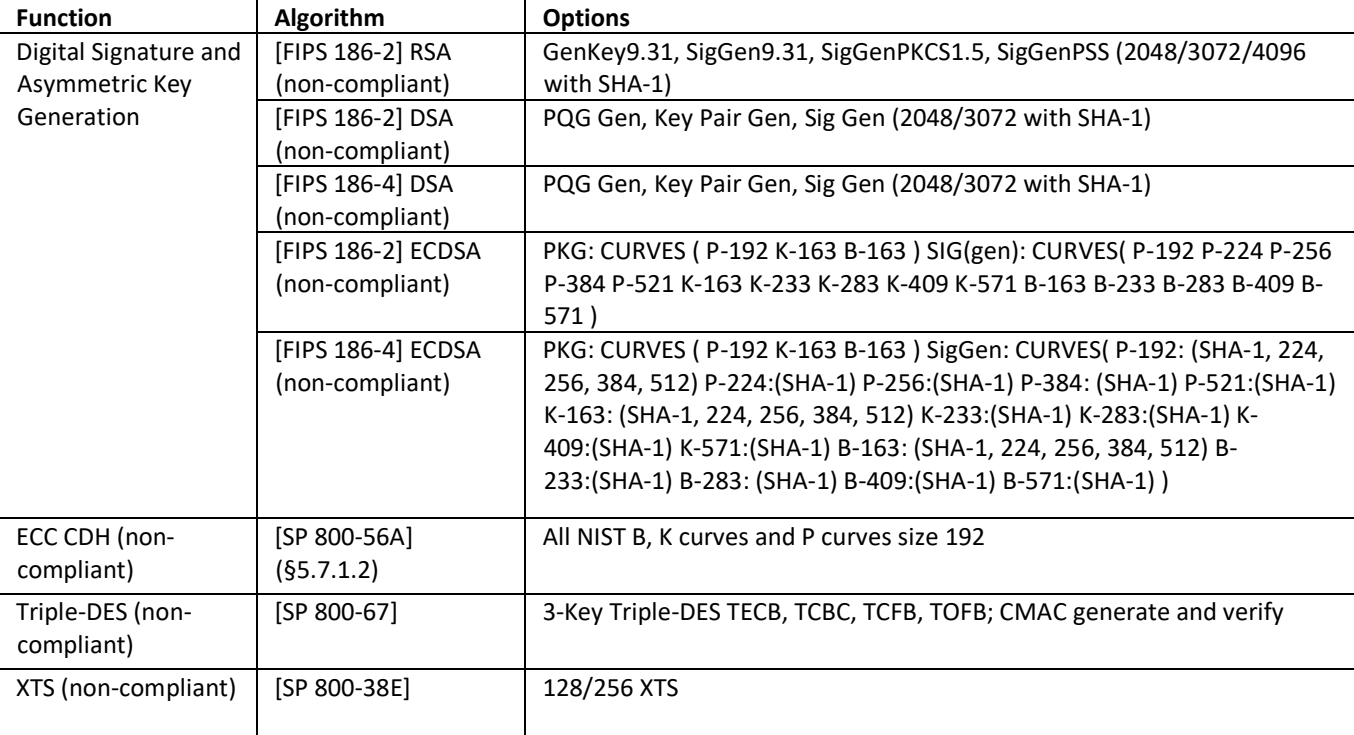

*Table 4c – Non-Approved Cryptographic Functions*

These algorithms shall not be used when operating in the FIPS Approved mode of operation.

Per IG 9.10, the Module implements a default entry point and automatically runs the FIPS self-tests upon startup.

#### <span id="page-10-0"></span>*4.1 Critical Security Parameters and Public Keys*

All CSPs used by the Module are described in this section. All access to these CSPs by Module services are described in Section 4. The CSP names are generic, corresponding to API parameter data structures.

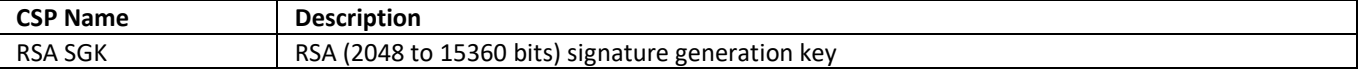

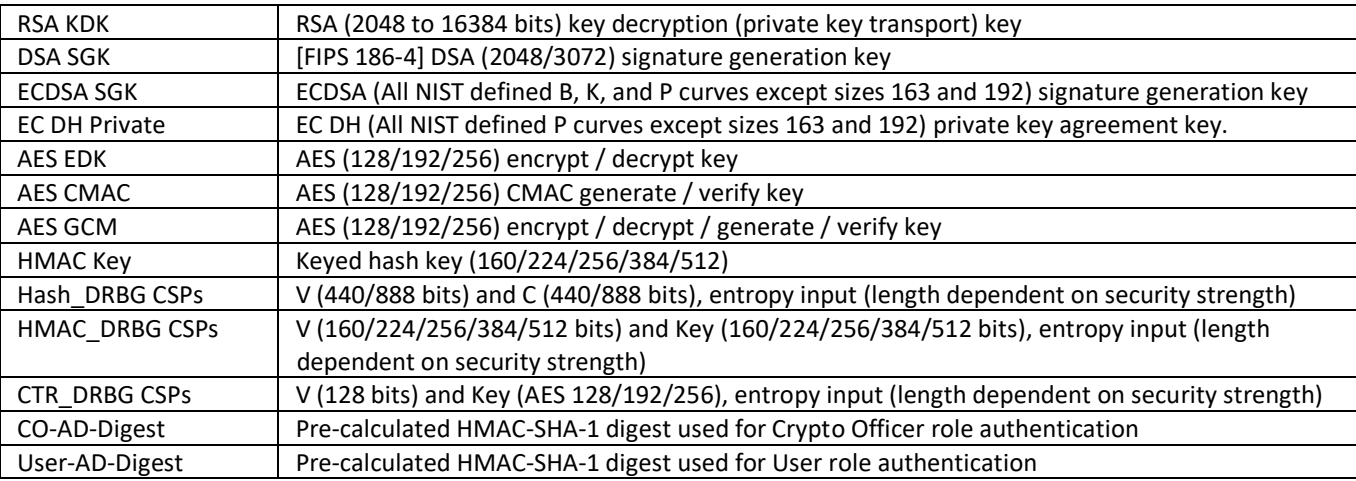

*Table 4.1a – Critical Security Parameters*

Authentication data is loaded into the module during the module build process, performed by an authorized operator (Crypto Officer), and otherwise cannot be accessed.

The module does not output intermediate key generation values.

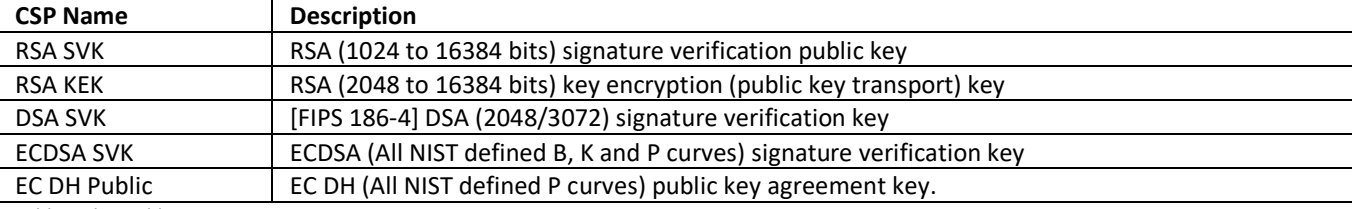

*Table 4.1b – Public Keys* 

#### **For all CSPs and Public Keys:**

**Storage**: RAM, associated to entities by memory location. The Module stores DRBG state values for the lifetime of the DRBG instance. The module uses CSPs passed in by the calling application on the stack. The Module does not store any CSP persistently (beyond the lifetime of an API call), with the exception of DRBG state values used for the Modules' default key generation service.

**Generation**: The Module implements SP 800-90A compliant DRBG services for creation of symmetric keys, and for generation of DSA, elliptic curve, and RSA keys as shown in Table 4a. The direct output, U, from the Approved DRBG is used as keying material as discussed in IG D.12 and SP 800-133r2. The calling application is responsible for storage of generated keys returned by the module.

**Entry**: All CSPs enter the Module's logical boundary in plaintext as API parameters, associated by memory location. However, none cross the physical boundary.

**Output**: The Module does not output CSPs, other than as explicit results of key generation services. However, none cross the physical boundary.

**Destruction**: Zeroization of sensitive data is performed automatically by API function calls for temporarily stored CSPs. In addition, the module provides functions to explicitly destroy CSPs related to random number generation services. The calling application is responsible for parameters passed in and out of the module.

Private and secret keys as well as seeds and entropy input are provided to the Module by the calling

application and are destroyed when released by the appropriate API function calls. Keys residing in internally allocated data structures (during the lifetime of an API call) can only be accessed using the Module defined API. The operating system protects memory and process space from unauthorized access. Only the calling application that creates or imports keys can use or export such keys. All API functions are executed by the invoking calling application in a non-overlapping sequence such that no two API functions will execute concurrently. An authorized application as user (Crypto-Officer and User) has access to all key data generated during the operation of the Module.

Because the amount of entropy loaded by the application is dependent on the "num" parameter used by the calling application, the minimum number of bits of entropy is considered equal to the "num" parameter selection of the calling application. The calling application must call the RAND add() with the "num" parameter of at least 32-bytes (256-bits).

In the event Module power is lost and restored the calling application must ensure that any AES-GCM keys used for encryption or decryption are re-distributed.

Module users (the calling applications) shall use entropy sources that meet the security strength required for the random number generation mechanism as shown in [SP 800-90] Table 2 (Hash\_DRBG, HMAC\_DRBG), Table 3 (CTR\_DRBG). This entropy is supplied by means of callback functions. Those functions must return an error if the minimum entropy strength cannot be met.

#### <span id="page-13-0"></span>**5 Roles, Authentication and Services**

The Module implements the required User and Crypto Officer roles and requires authentication for those roles. Only one role may be active at a time and the Module does not allow concurrent operators. The User or Crypto Officer role is assumed by passing the appropriate password to the *FIPS\_module\_mode\_set()* function. The password values may be specified at build time and must have a minimum length of 16 characters. Any attempt to authenticate with an invalid password will result in an immediate and permanent failure condition rendering the Module unable to enter the FIPS mode of operation, even with subsequent use of a correct password.

Authentication data is loaded into the Module during the Module build process, performed by the Crypto Officer, and otherwise cannot be accessed.

Since minimum password length is 16 characters, the probability of a random successful authentication attempt in one try is a maximum of  $1/256^{16}$ , or less than  $1/10^{38}$ . The Module permanently disables further authentication attempts after a single failure, so this probability is independent of time.

Both roles have access to all of the services provided by the Module.

- User Role (User): Loading the Module and calling any of the API functions.
- Crypto Officer Role (CO): Installation of the Module on the host computer system and calling of any API functions.

All services implemented by the Module are listed below, along with a description of service CSP access. The access modes are determined as follows:

- Generate (G): Generates the Critical Security Parameter (CSP\_ using an approved Random Bit

Generator

- Read (R): Export the CSP
- Write (W): Enter/establish and store a CSP
- Destroy (D): Overwrite the CSP
- Execute (E): Employ the CSP

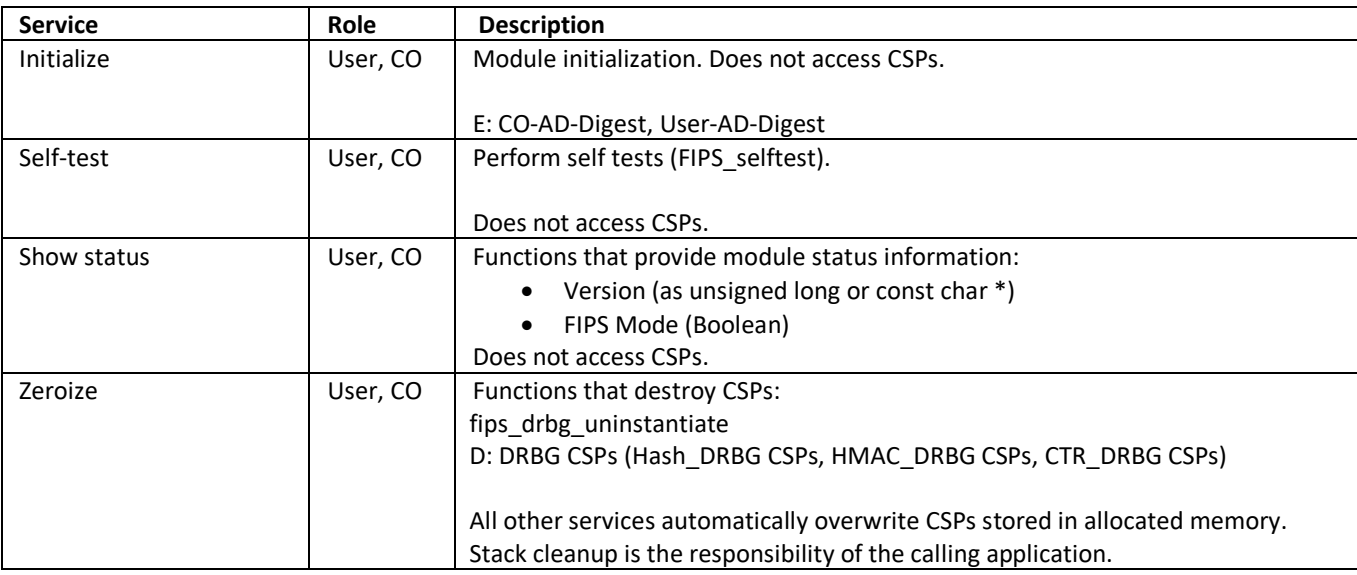

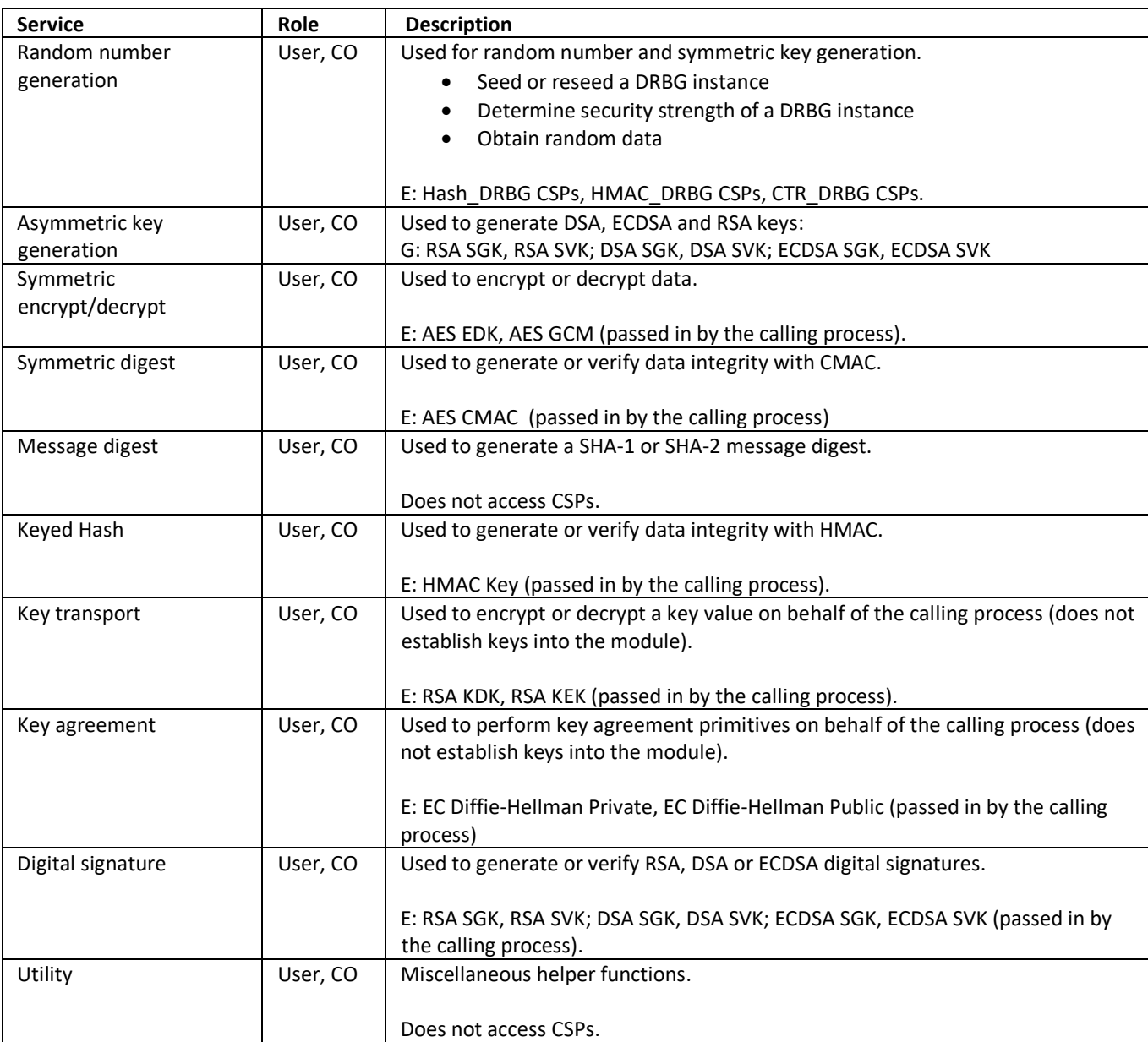

*Table 5 – Services and CSP Access*

*"Key transport" can refer to a) moving keys in and out of the module, or b) the use of keys by an external application. The latter definition is the one that applies to the OpenSSL FIPS Object Module*

#### <span id="page-15-0"></span>**6 Self-test**

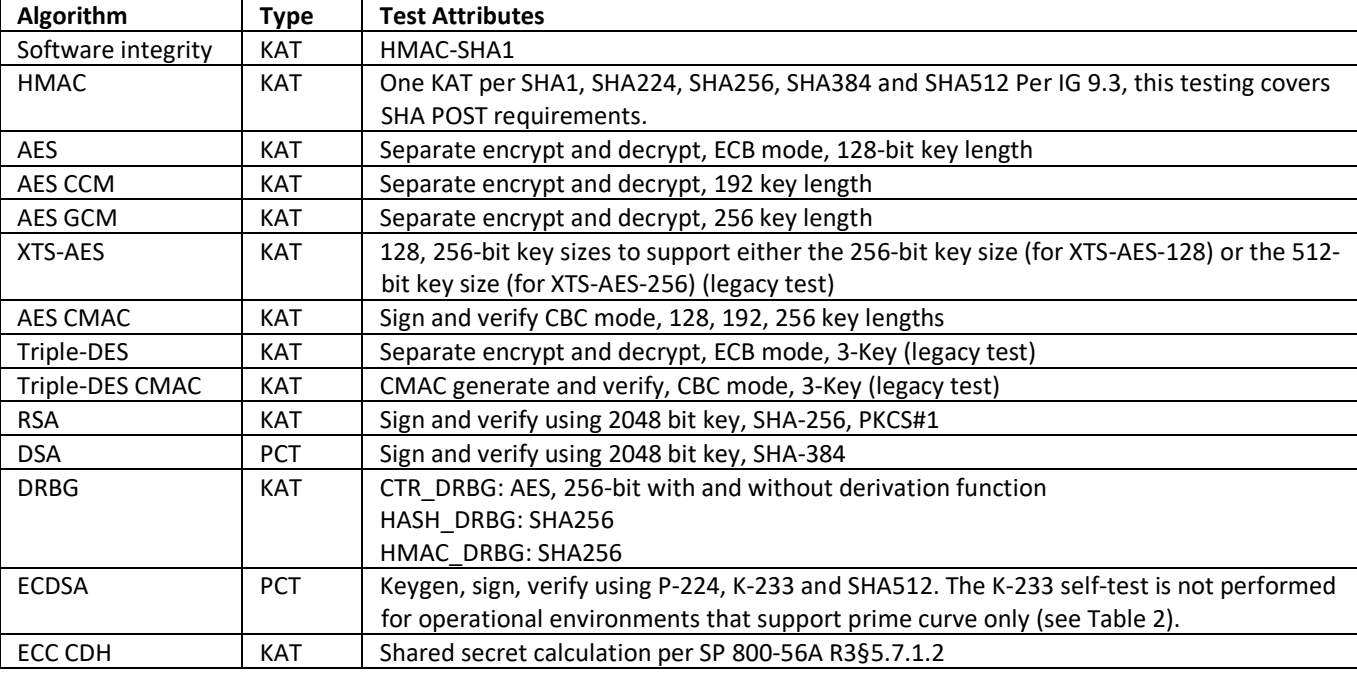

The Module performs the self-tests listed below on invocation of Initialize or Self-test.

*Table 6a - Power On Self Tests (KAT = Known answer test; PCT = Pairwise consistency test)*

The Module is installed using one of the set of instructions in Appendix A, as appropriate for the target system. The HMAC-SHA-1 of the Module distribution file as tested by the CMT Laboratory and listed in Appendix A is verified during installation of the Module file as described in Appendix A.

The *FIPS\_mode\_set()* function performs all power-up self-tests listed above with no operator intervention required, returning a "1" if all power-up self-tests succeed, and a "0" otherwise. This function is run as part of every module initialization. If any component of the power-up self-test fails an internal flag is set to prevent subsequent invocation of any cryptographic function calls.

The power-up self-tests may also be performed on-demand by calling *FIPS\_selftest()*, which returns a "1" for success and "0" for failure. Interpretation of this return code is the responsibility of the calling application.

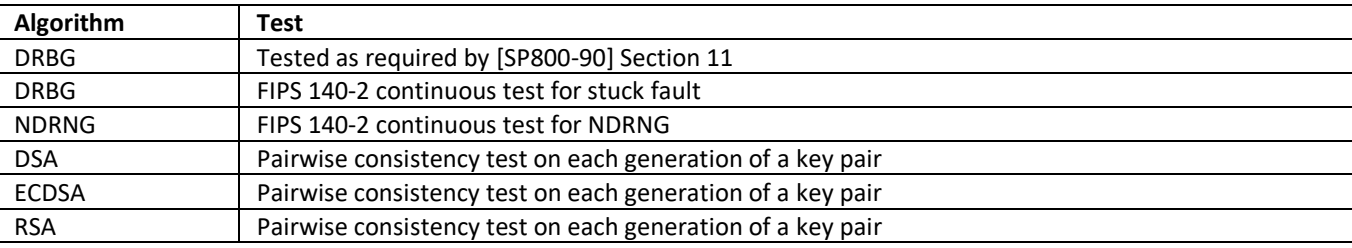

The Module also implements the following conditional tests:

*Table 6b - Conditional Tests*

In the event of a DRBG self-test failure the calling application must uninstantiate and re-instantiate the DRBG per the requirements of [SP 800-90A]; this is not something the Module can do itself.

Pairwise consistency tests are performed for both possible modes of use, e.g. Sign/Verify and Encrypt/Decrypt.

### <span id="page-16-0"></span>**7 Operational Environment**

The tested operating systems segregate user processes into separate process spaces. Each process space is logically separated from all other processes by the operating system software and hardware. The Module functions entirely within the process space of the calling application, and implicitly satisfies the FIPS 140-2 requirement for a single user mode of operation.

### <span id="page-17-0"></span>**Mitigation of other Attacks**

The module is not designed to mitigate against attacks which are outside of the scope of FIPS 140-2.

#### <span id="page-18-0"></span>**Appendix A Installation and Usage Guidance**

The build and target systems may be the same type of system or even the same device or may be different systems – the Module supports cross-compilation environments.

Each of these command sets are relative to the top of the directory containing the uncompressed and expanded contents of the distribution file *trellix-fips-1.0.3a.txz*. The command sets are:

Linux:

./config make make install

Mac:

cd build\_tools make make install

#### Windows 64:

cd build\_tools

trellix-fips.bat <path>/trellix-fips-1.0.3a/build\_tools Release x64 build

#### Windows 32:

cd build\_tools

trellix-fips.bat <path>/trellix-fips-1.0.3a/build\_tools Release Win32 build

#### Installation instructions

- 1. Download and copy the distribution file to the build system.
- 2. Verify the SHA-256 digest of the distribution file; see Appendix B. An independently acquired FIPS 140- 2 validated implementation of SHA-256 must be used for this digest verification. Note that this verification can be performed on any convenient system and not necessarily on the specific build or target system.
- 3. Unpack the distribution gunzip -c trellix-fips-1.0.3a.txz
- 4. Execute one of the installation command set as shown above. No other command sets shall be used.
- 5. The resulting *fipscanister.o* or *fipscanister.lib* file is now available for use.

Note that failure to use one of the specified commands sets exactly as shown will result in a module that cannot be considered compliant with FIPS 140-2.

#### Linking the Runtime Executable Application

Note that applications interfacing with the FIPS Object Module are outside of the cryptographic boundary. When linking the application with the FIPS Object Module two steps are necessary:

- 1. The HMAC-SHA-1 digest of the FIPS Object Module file must be calculated and verified against the installed digest to ensure the integrity of the FIPS object module.
- 2. A HMAC-SHA1 digest of the FIPS Object Module must be generated and embedded in the FIPS Object Module for use at runtime initialization.

The fips\_standalone\_sha1 command can be used to perform the verification of the FIPS Object Module and to generate the new HMAC-SHA-1 digest for the runtime executable application. Failure to embed the digest in the executable object will prevent initialization of FIPS mode.

#### AES-GCM IV Construction/Usage

<span id="page-19-0"></span>The AES GCM IV generation is in compliance with IG A.5 Scenario 1 for TLS 1.2. The IV is generated in accordance with RFC5288 and is compliant with Section 3.3.1 of SP 800-52 rev2. The module ensures that the 64-bit nonce\_explicit part of the IV is a strictly increasing counter. The module ensures that that when the deterministic part of the IV uses the maximum number of possible values and new session key is established. In case the module's power is lost and then restored, the key used for the AES GCM encryption or decryption shall be redistributed.

#### **Appendix B Controlled Distribution File Fingerprint**

The *McAfee OpenSSL FIPS Object Module v1.0.3* consists of the McAfee FIPS Object Module (the *fipscanister.o*  or *fipscanister.lib* contiguous unit of binary object code) generated from the specific source files.

The source files are in the specific special OpenSSL distribution *trellix-fips-1.0.3a.txz*with SHA-256 digest of 75d3754b855a0c646a28e5917600a2500caba922b8ba7b52eb5043566fabb53c

The distributions are obtained by directly contacting the Internal Product Certification team.

The set of files specified in this tar file constitutes the complete set of source files of this module. There shall be no additions, deletions, or alterations of this set as used during module build. The OpenSSL distribution tar file (and patch file if used) shall be verified using the above SHA-256 digest.

## <span id="page-21-0"></span>**Appendix C Compilers**

This appendix lists the specific compilers used to generate the Module for the respective Operational Environments. Note this list does not imply that use of the Module is restricted to only the listed compiler versions, only that the use of other versions has not been confirmed to produce a correct result.

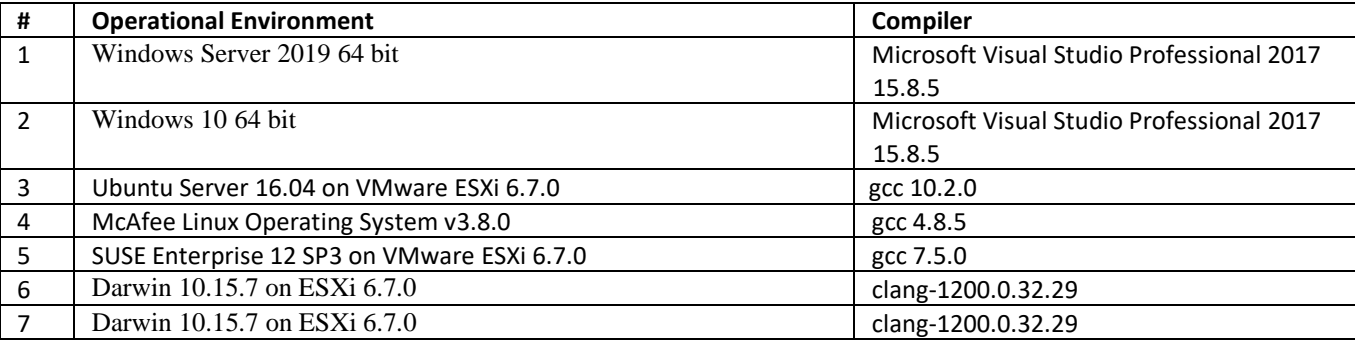

*Table 7 - Compilers*